# Images EROS -> CDS

R. Ansari 2 novembre 2023

[Voir la présentation du 10 juillet 2023](https://indico.ijclab.in2p3.fr/event/9687/contributions/30924/attachments/21605/30534/eroscds_reza_10jul23.pdf)

[Et celle du 16 mai 2023](https://indico.ijclab.in2p3.fr/event/9567/contributions/30314/attachments/20993/29367/eroscds_reza_16mai23.pdf)

## **Rappel**

- Tout le code se trouve dans un dépôt sur le gitlab du CC-IN2P3
- Code de lecture des fichiers de suivi, programmes [cacimgfsv.cc](http://cacimgfsv.cc) et [cbszimg.cc](http://cbszimg.cc) de création des images code d et e pour CDS, les scripts python de Jim pour la production des fichiers courbes de lumière , les scripts de production en batch

Dépôt GIT pour les programmes EROS->CDS <https://gitlab.in2p3.fr/SCosmoTools/ErosAnaLC>

[Voir le fichier README général](https://gitlab.in2p3.fr/SCosmoTools/ErosAnaLC/-/blob/master/README?ref_type=heads)

Les scripts (python) de Jim (**JCdL2CDS**) [Contient aussi le programme](https://gitlab.in2p3.fr/SCosmoTools/ErosAnaLC/-/tree/master/JCdL2CDS?ref_type=heads) [jread.c](http://jread.cc)[c](https://gitlab.in2p3.fr/SCosmoTools/ErosAnaLC/-/tree/master/JCdL2CDS?ref_type=heads)

[Les scripts \(bash\) de production des images](https://gitlab.in2p3.fr/SCosmoTools/ErosAnaLC/-/tree/master/Scripts?ref_type=heads) et de soumission en batch (**Scripts**)

## Production pour champs LMC

- La production des images code **d** (référence par quart) et **<sup>e</sup>** (courantes par CCD) pour les 88 champs LMC est terminée
- Séquence de jobs pour chaque champ:
	- script prod\_images.sh, puis dbsave\_images.sh (utilise la commande SaveImages de ErosDb , puis nettoyage
- Images sur disques, puis recopiées dans Irods et indexées dans la base de données
	- **/sps/eros/users/erosprod/CDS/ProdImages** (disque)
	- **/eros/data/eros2/fits-public/** (irods)

#### [cacimgfsv.cc](http://cacimgfsv.cc) : Conversion images courantes thermaliser ces dernières à 180 K durant les observations, en minimisant les fluctuations.

Finalement, choix de propager la transfo à partir d'un seul quart de CCD, choix du quart le plus proche du centre pour chaque CCD.

Mais, il n'y a pas le même nombre d'images dans les suivis pour chaque quart. J'aurai dû prendre soit le quart qui contient le plus de mesures (donc d'images) ou rechercher la présence de chaque images dans les quatre quarts …

On aurait donc pu avoir un plus grand nombres d'images courantes converties en images code **e**

Je n'ai vraiment réalisé qu'à la fin, où j'ai vu des champs/CCD avec de grandes différences sur le nombre de mesures pour les quatre quarts. FIG. 4.2 – *Orientation de la mosaïque de CCDs d'une caméra et convention de découpage des images*

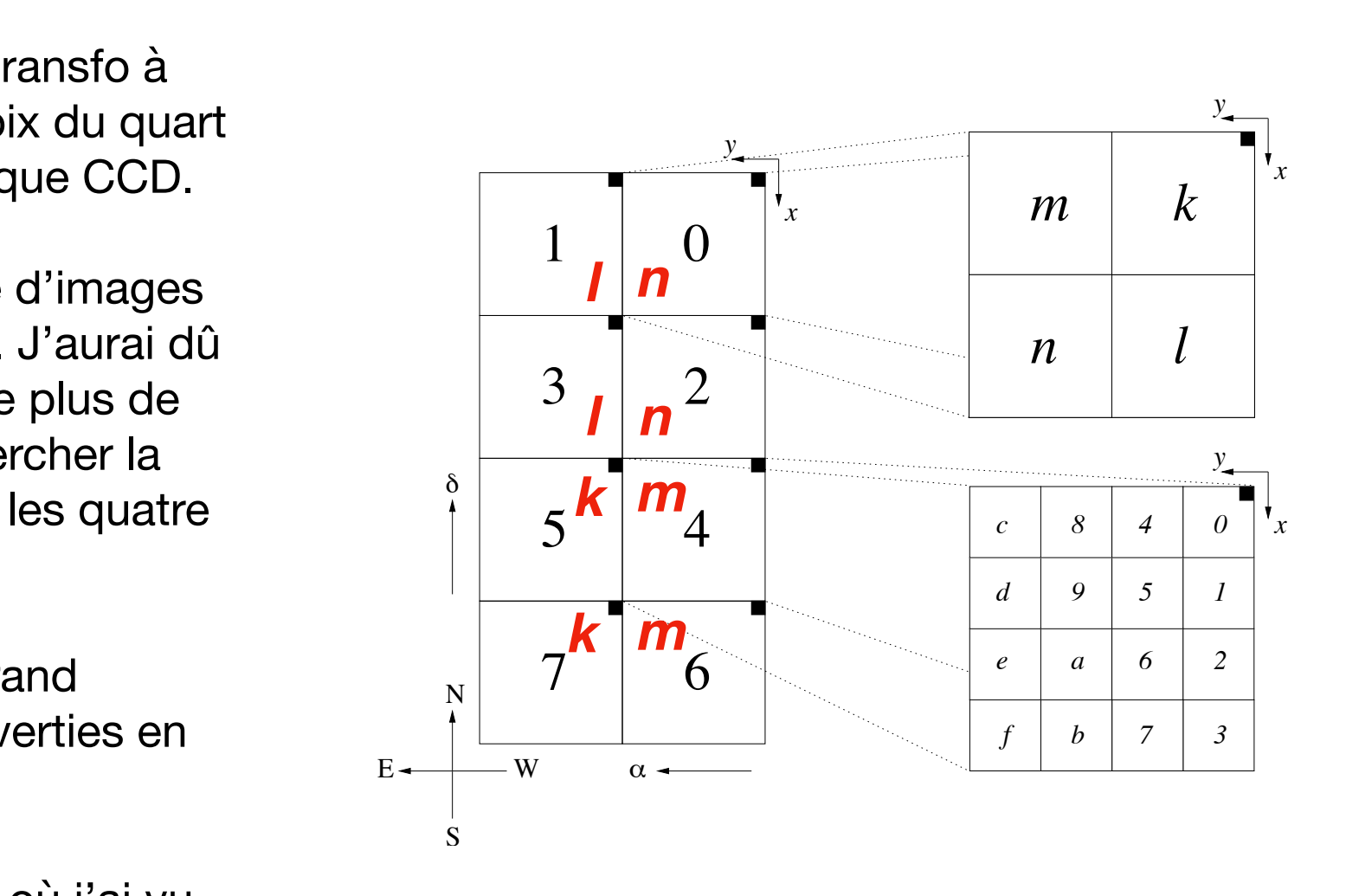

**Figure thèse P. Tisserand,**  *des CCDs (numérotés de 0 à 7). En haut à droite, est indiquée la sub-division (les "quarts", k, l, m et paragraphe 4.1, page 76 n*<sup>6</sup>

Le signal de sortie obtenu S, en ADU (Analogic Digital Unit), est relié au nombre de photo-**propagation de la transfo dastrométrique** électrons n collectives de la façon suivante : la façon suivante : la façon suivante : la façon suivante : la **En rouge, choix des quarts pour chaque CCD pour la** 

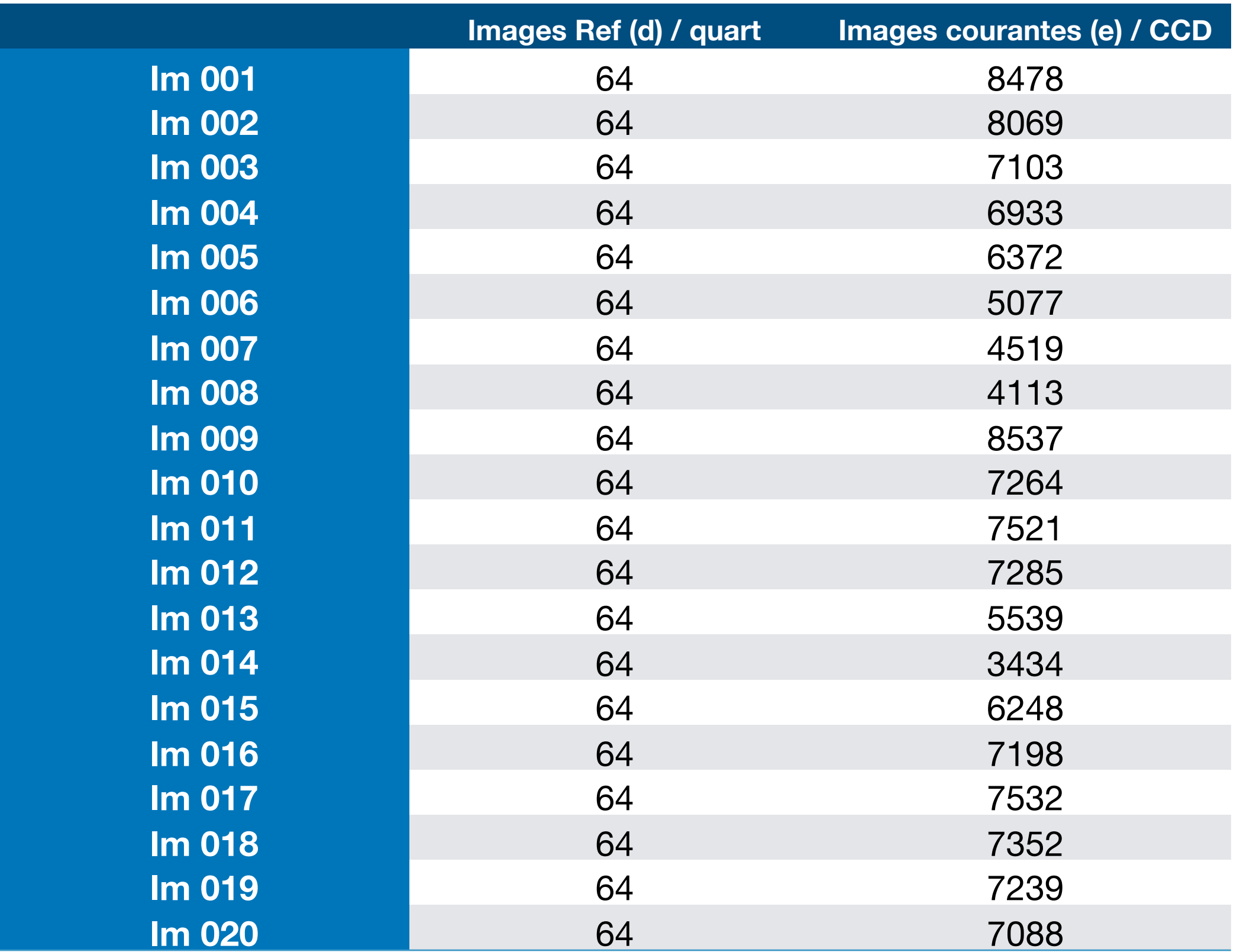

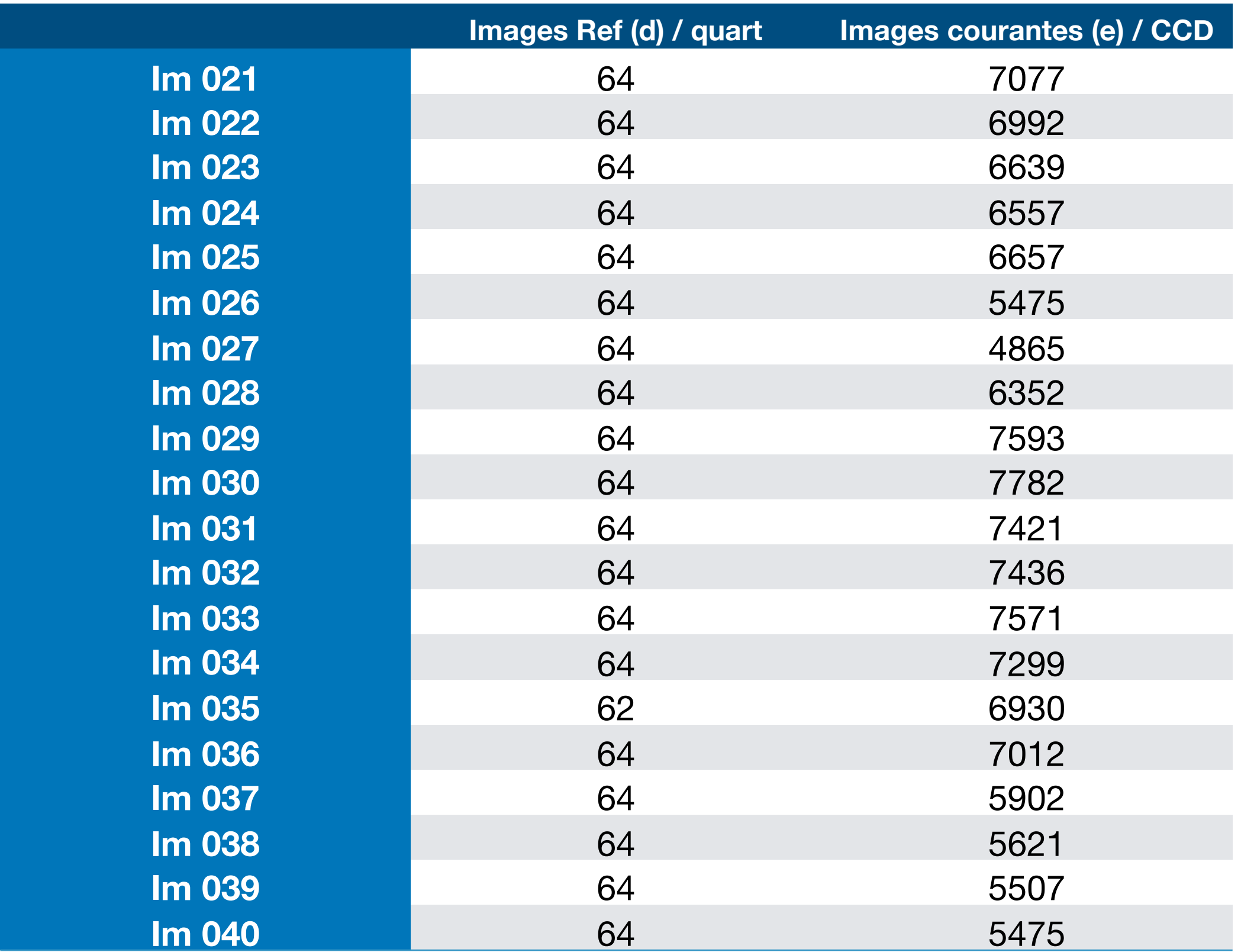

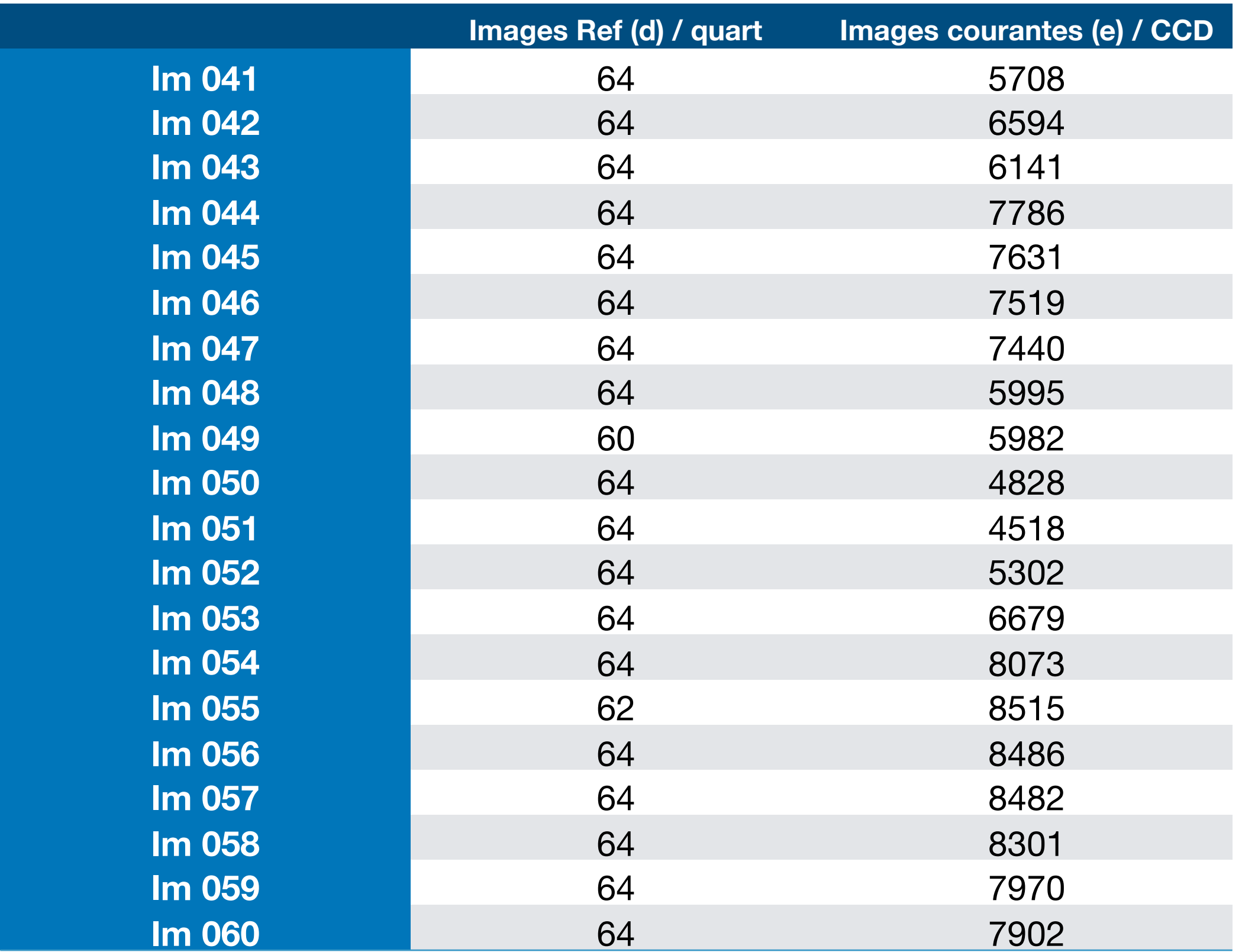

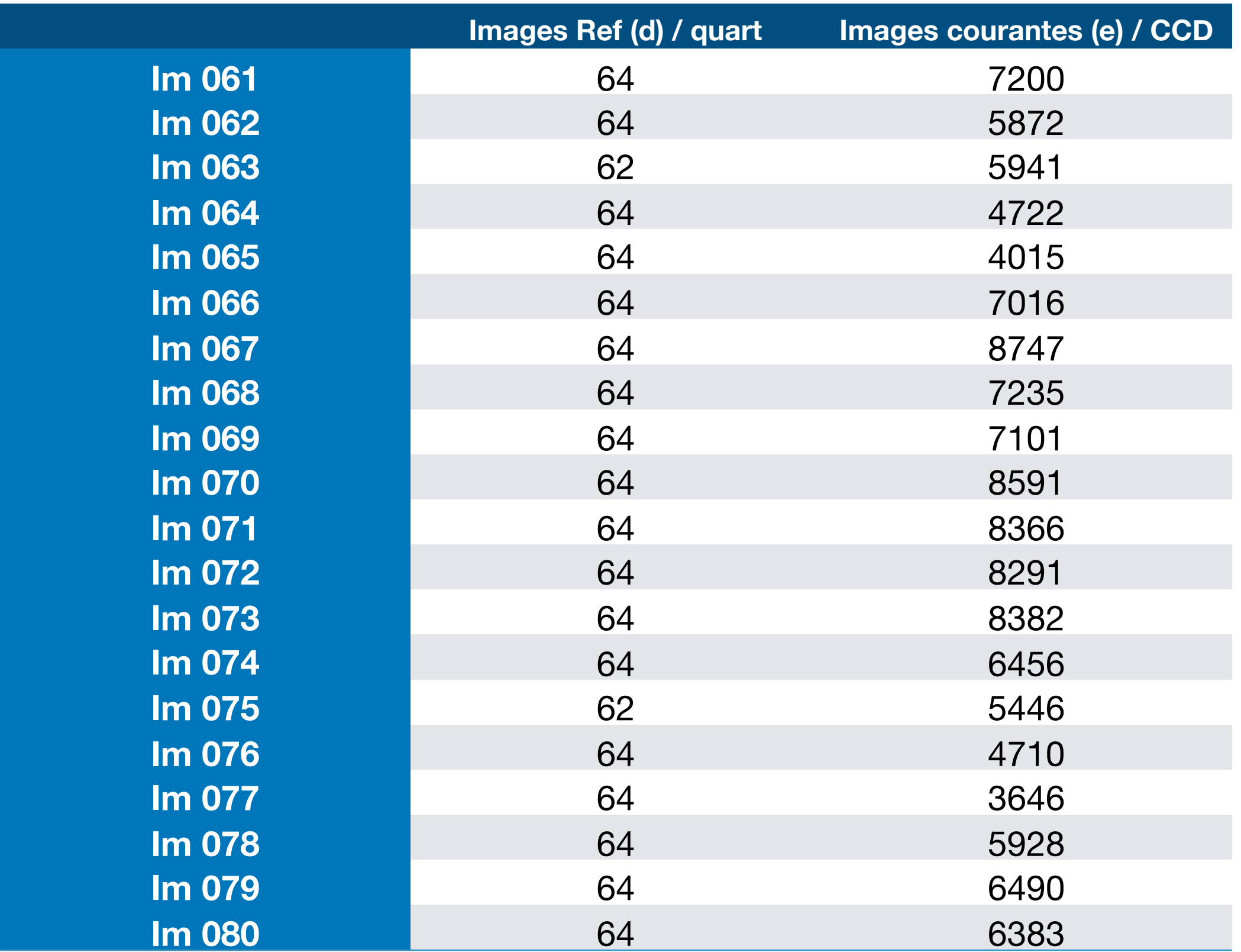

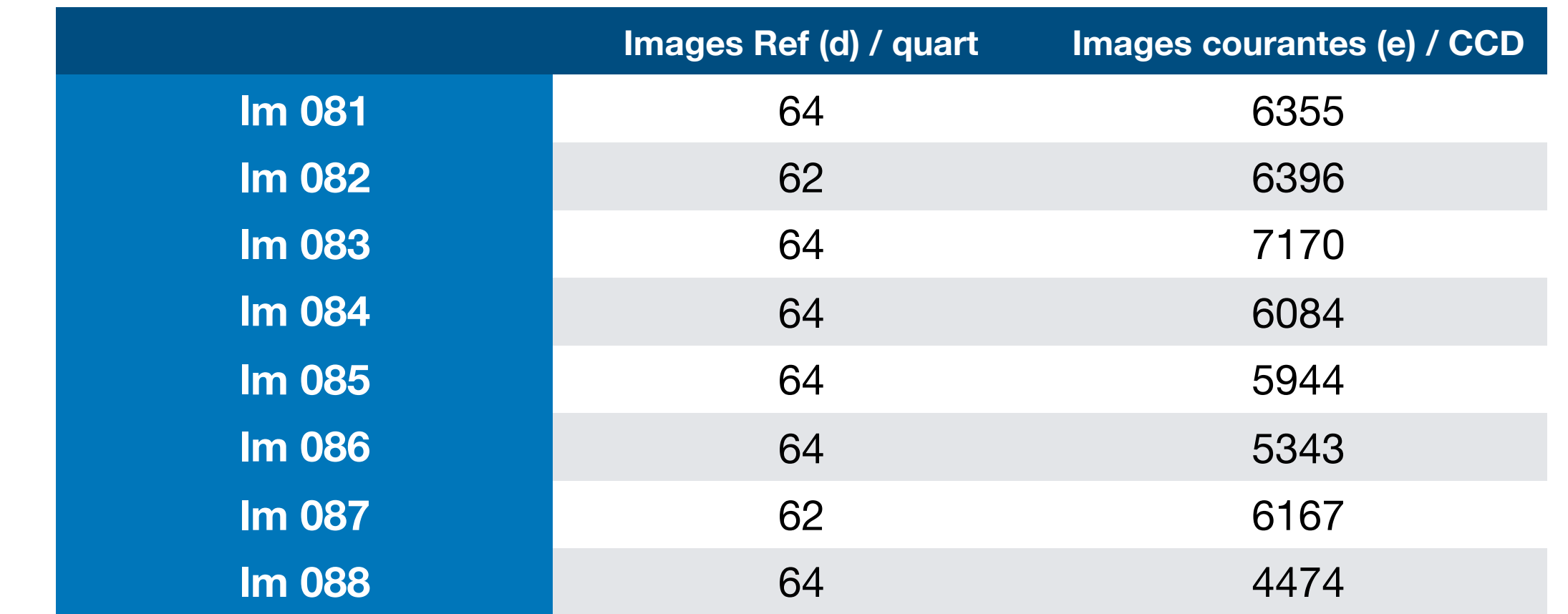

. . . .

#### **Total: 583487 images**

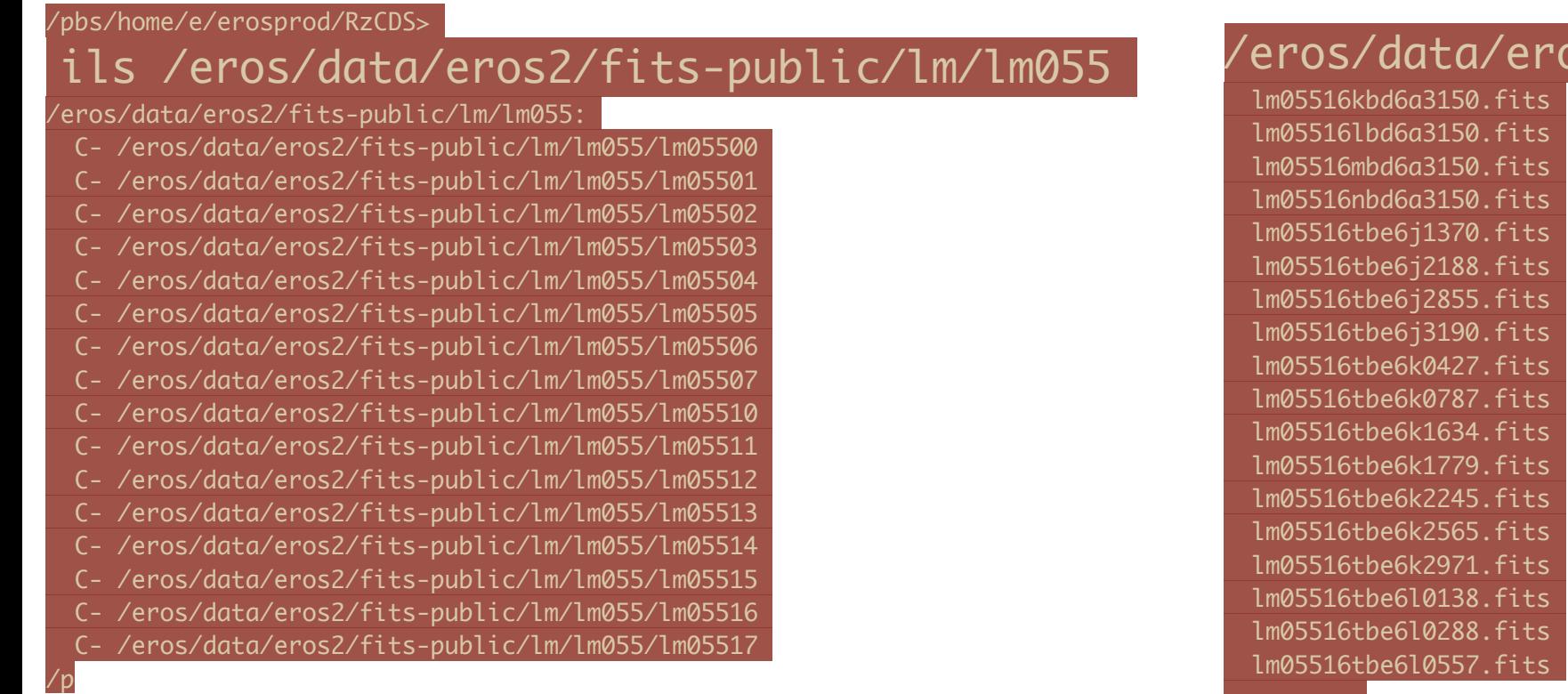

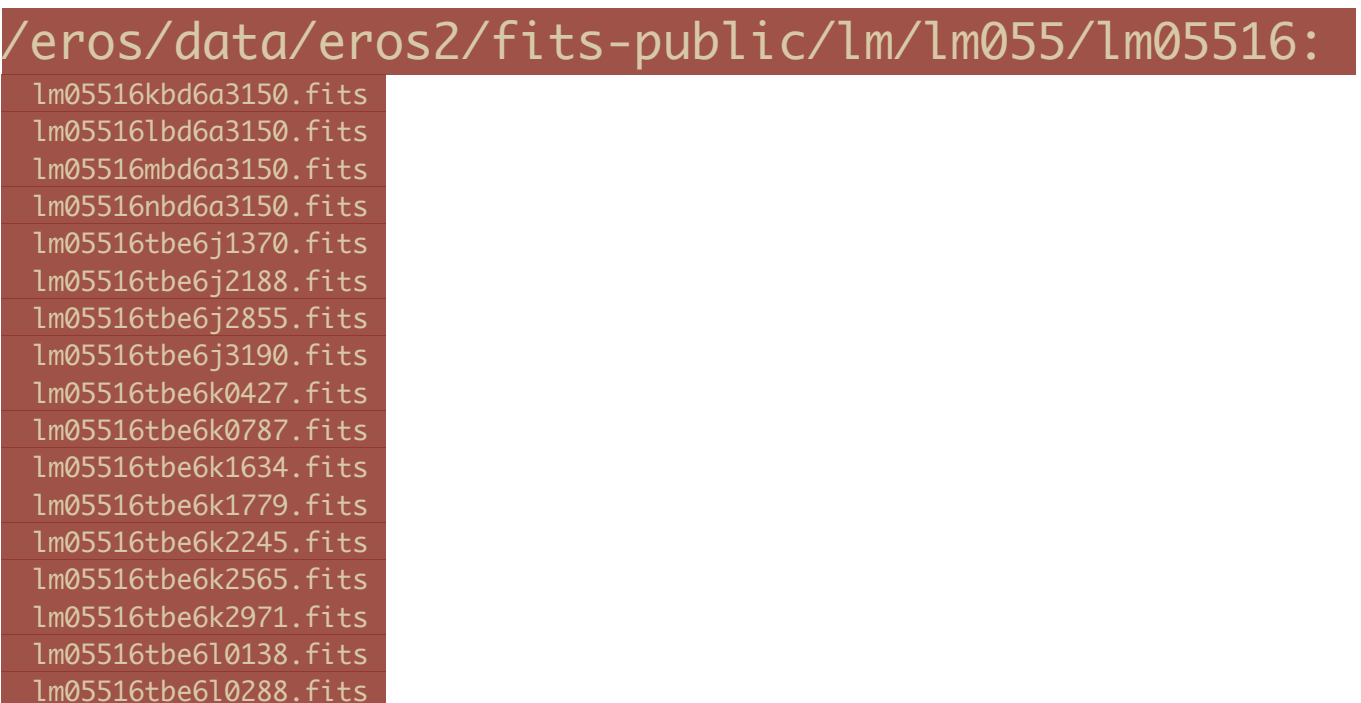